# **Stauraumoptimierungssoftware** palOPT **ERPAS 3.xSoftware- und Systemlösungen für die Verpackungsindustrie**

Berechnung optimaler Verpackungsgrößen zur maximalen Ausnutzung von festgelegten Volumina. Variieren Sie Packstücke unterschiedlichster Größe, Gewicht und Form (eckig oder rund – mit von Ihnen festgelegten Maßen) in frei definierbaren Ladungsträgern wie z.B. Palette, Gitterbox, LKW, oder Container. Erstellen Sie Packschemata für Ihre Versandabteilung oder für Ihre Kunden.

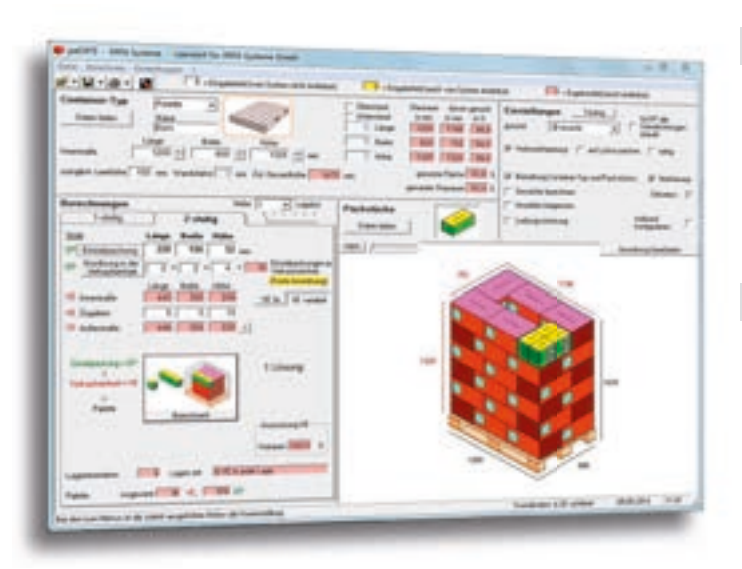

Individuell anpassbare, genaue Analyse in 2D und 3D Laden, editieren und speichern von Container-Typen, Packstücken und Umverpackungen aus beliebigen Dateien, z. B. vom Server

Berücksichtigung von Leerhöhe und Wandstärke, Vergabe von Unter- oder Überstand des Container-Typs

Definition des Packstückes anhand von Längen- oder Volumenangaben Auswahlmöglichkeiten bzgl. Verbundstapelung, "Auf-Lücke-Packen", Standrichtung der Einzelpackung, Bemaßung

Individuelle Farbkonfiguration, Reset-Funktion für firmenspezifische Standard-Eingabewerte

Wahlweise Gewichtsberechnung von Verkaufseinheit und Container-Typ Einfügen von stabilitätsfördernden Zwischenlagen in die Packlösung Packstücke manuell verschieben und manuelle Änderungen mit abspeichern Maßeinheiten optional, metrisch oder imperial

Schnelle Einarbeitung durch verständliche Funktionselemente, sowie durch einen ausführlichen Hilfe-Modus Einfache, übersichtliche Bedienung in einem Programmfenster,

dazu ein umfassendes Hilfepaket: Installationshandbuch, Online-Hilfe und Einsteiger-Tutorial

Ergebnisse der Berechnung werden sofort angezeigt – keine Wartezeiten! Anzeigehilfe für die Packstückfarben, um beim Drehen des Packstücks die Grundmaße identifizieren zu können

Automatische Sicherung der letzten berechneten Packkonfiguration

### Darstellen von Etiketten

Bis zu vier Etiketten pro Seite eines Packstücks, Umkartons und auch des Ladungsträgers (Kiste, Karton, Palette) platzierbar

Größe, Farbe und Position frei bestimmbar

Darstellung auf Packstück und in übersichtlicher Tabelle der Packanweisung Konfigurierte Etiketten speicherbar, daher für weitere Projekte abrufbar

Bestmögliche Übersicht über die Lösungsvarianten Visualisierung der Anordungsmöglichkeiten im Scrollfenster für bessere Übersicht Angabe von Stauraum, genutzter Fläche, Volumen und möglichem Spielraum Zeigen von versteckten Lagen durch Hebefunktion und weiterer Ansichten Indiv. Lagenumschichtung, Anzeige der Ausnutzung der Verpackungseinheit Sensitivitätsanalyse berechnet die Auswirkung von minimalen Größenvariationen der Einzelpackung auf die Gesamtauslastung des Ladungsträgers

#### Vielfältige Einsatzmöglichkeiten in Ihrem Unternehmen durch die individuell anpassbare Ausgabe

Individuelle Gestaltung der Packanweisung und ihrer Elemente bezüglich Position, Größe, Inhalt und Formatierung (z. B. s/w, farbig, Schriftart und -größe) auf bis zu sechs Seiten möglich, Seitenzahlen zuschaltbar Detailierte Explosionsdarstellung (Einzelkarton, Umkarton, etc.) Berechnete Informationen zur Packanweisung sind einzeln selektierbar Ausgabe als Druck oder im Dateiformat PDF, BMP, JPG Ausgaberesultate in folgenden Sprachen: D, GB, F, NL, PL, E, I, SK, RO, CZ

2-stufige Analyse: Weitere Analyseund Optimierungspotenziale Optimale Abstimmung von Einzelverpackungen und Umkartons Variierbare Anordnungen der Einzelverpackungen

Optimierung der Umverpackung bei gegebener Einzelpackung und Anordnung Einbeziehung von Materialzugaben

Wahl einer Umverpackung aus vorgegebener Menge von Lagerkartons Übernahme von Daten aus der Berechnung von 2-stufig zu 1-stufig Exakte Vorgabe der Anzahlen für Packstücke und Lagen

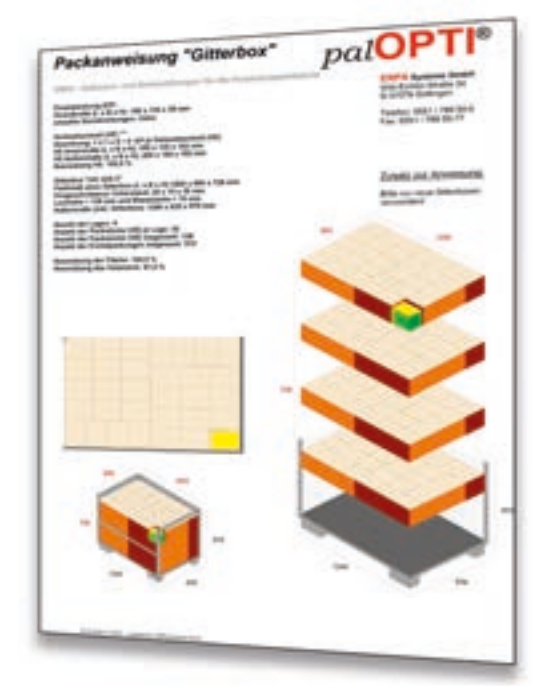

Hardware- und Softwarevoraussetzungen: Unterstützte Betriebssysteme Windows 7, Windows 8, Windows 10, Windows Server 2008/2012/2016 CPU: ab 1 Ghz, 32 oder 64 Bit Architektur, Auflösung: 1024 x 768 Pixel oder höher, Festplattenspeicher: mind. 30 MB.

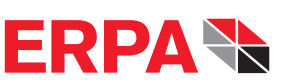

Software- und Sy stemlösungen für die Verpackungsindustrie

**ERPA** Systeme GmbH Technische und Graphische Datenverarbeitung

Willi-Eichler-Str. 24 37079 Göttingen · Germany www.erpa.de

info@erpa.de

Telefon +49 (0) 551-789 50-0 Telefax +49 (0) 551-789 50-77

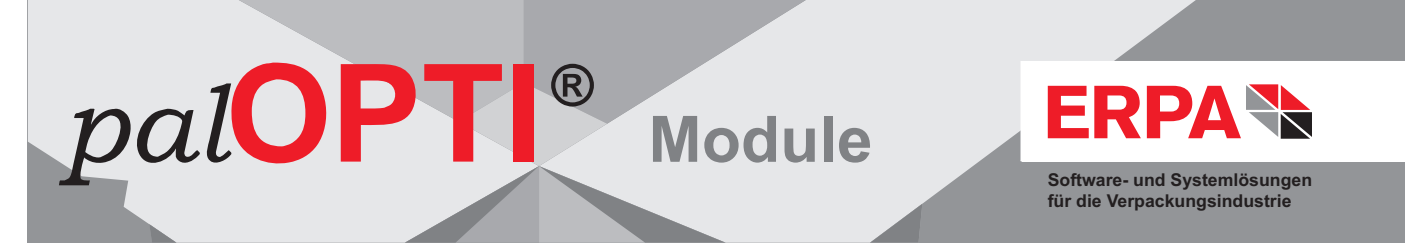

Passen Sie Ihre 1- oder 2-stufige paiOPTI<sup>®</sup> Version optimal Ihrem Bedarf an: Für unsere Palettenoptimierungssoftware paiOPTI<sup>®</sup> sind optional Module erhältlich, mit denen Sie Ihr Programm individuell ergänzen können. Zudem ist patOPTI® auch als Netzwerklizenz verfügbar, die Ihnen die Nutzung des Programms im gesamten Netzwerk Ihres Firmenstandorts erlaubt.

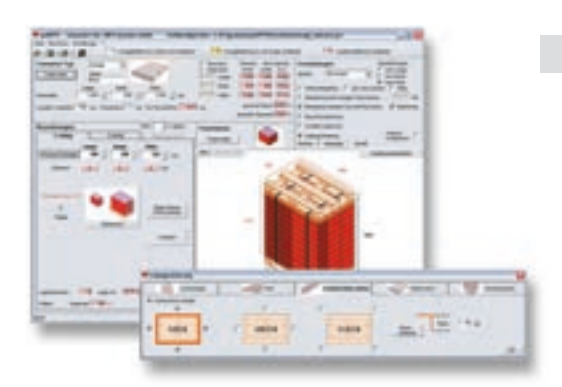

#### Modul "Ladungssicherung"

Sorgen Sie für die größtmögliche Sicherung Ihrer Transportgüter! Fügen Sie mit palOPTI<sup>®</sup> Kantenschutz, Umreifungen, Paletten, Palettentray und -deckel, Zwischenlagen oder Deckbretter in Ihre Packanweisung ein, um Ihre Ladung optimal zu sichern.

In einem Dialogfenster entscheiden Sie, welche Sicherungsmaßnahmen Sie einfügen wollen und wählen die Dimensionen aus: Breite des Umreifungsbandes, Stärke des Deckbrettes, Dicke der Zwischenlagen usw.

Es lassen sich komplexe Packanordnungen zur vereinfachten Ansicht als Explosionsdarstellung auseinander ziehen. In der ausgedruckten Packanweisung werden somit jede einzelne Packlage sowie eventuelle Zwischenlagen deutlich sichtbar gemacht.

#### Modul "Manuelle Anordnung" für die 1-stufige Analyse

Generieren Sie Packschemata in *pal*OPTI<sup>®</sup> über die Optimierungsberechnung hinaus! Mit der manuellen Anordnung ergänzen Sie Packstücke in jeder beliebigen Orientierung, die Sie einzeln oder im Stapel einfügen, drehen, kippen und wieder löschen können. So erstellen Sie Packschemata beispielsweise auch nach den Wünschen Ihrer Kunden, falls diese eine bestimmte Packanordnung vorgeben.

Auf diese Weise können Sie auch Lücken in der Packanordnung mit Packstücken in anderer Ausrichtung füllen, um so den Platz im Container bzw. auf der Palette bestmöglich zu nutzen.

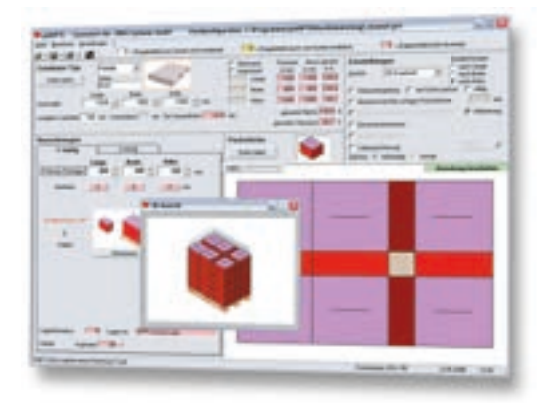

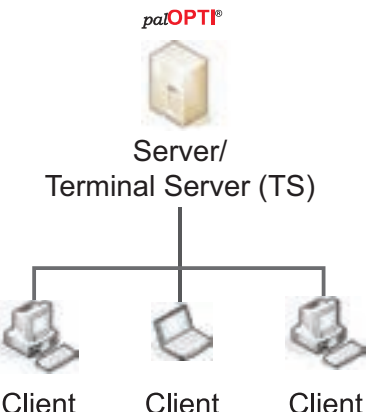

## Client

#### Netzwerklizenz

Eine Netzwerklizenz ermöglicht Ihnen die Nutzung von palOPTI® im gesamten Netzwerk des Standorts. Das Programm wird einmal auf dem Server installiert, und kann dann von jedem angeschlossenen Rechner aus gestartet werden.

Neuinstallationen oder Updates von patOPTI® müssen nur noch auf dem Server erfolgen, alle Anwender arbeiten immer mit dem gleichen aktuellen Programmstand.

Zudem profitieren Sie von einem gemeinsamen Datenpool und Zugriff auf die optimierten Packschemata von jedem angeschlossenen Rechner aus.

Getrenntes Betreiben von Lizenz-Server und Anwendungsserver (load balanced server). Die Client-Mischumgebung (Fat Clients / TS Clients) ist möglich.

#### Modul "International"

Nutzen Sie nicht nur die verschiedenen Ausgabesprachen von  $pa$ OPTI®, sondern verwenden Sie das Programm in der jeweiligen Muttersprache Ihrer Mitarbeiter, auch an Ihren internationalen Standorten.

Folgende Sprachen sind im Modul enthalten: Deutsch, Englisch, Französisch, Polnisch, Italienisch, Spanisch, Niederländisch, Slowakisch, Rumänisch und Tschechisch.

Selbstverständlich haben Sie in  $pa$ **IOPTI**<sup>®</sup> auch die Möglichkeit die Ausgabesprache zu steuern, und zwar unabhängig von der Programmsprache.

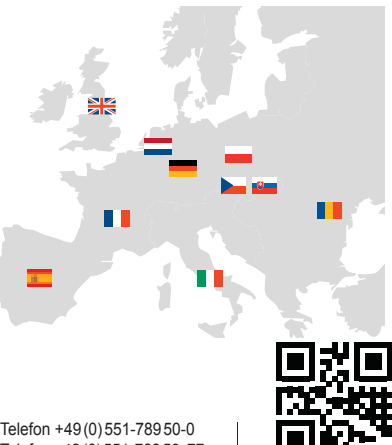

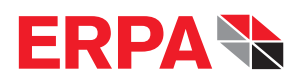

Software- und Sy stemlösungen für die Verpackungsindustrie

**ERPA** Systeme GmbH Technische und Graphische Datenverarbeitung

Willi-Eichler-Str. 24 37079 Göttingen · Germany www.erpa.de

Telefax +49 (0) 551-789 50-77 info@erpa.de